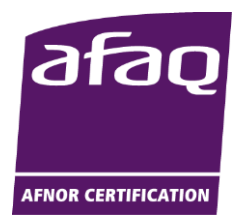

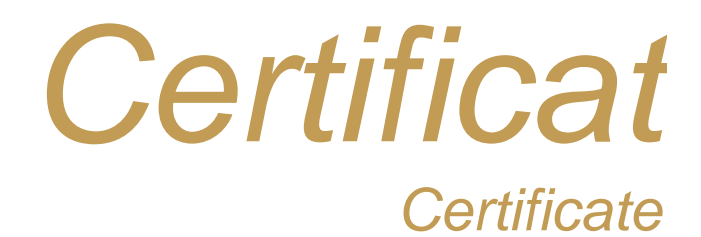

## **N° 2014/65474.5 Page 1 / 2**

**AFNOR Certification certifie que le système de management mis en place par :** *AFNOR Certification certifies that the management system implemented by:*

## **WEBDYN**

**pour les activités suivantes :** *for the following activities:*

## **CONCEPTION, SUIVI DE FABRICATION ET VENTE DE PASSERELLES DE COMMUNICATION, SUPPORT CLIENT ET SERVICE APRES VENTE.**

*DESIGN, PRODUCTION FOLLOW-UP AND SALE OF COMMUNCATION GATEWAYS, RELATED CUSTOMER SUPPORT AND AFTER-SALES SERVICES.*

> **a été évalué et jugé conforme aux exigences requises par :** *has been assessed and found to meet the requirements of:*

## **ISO 9001 : 2015**

**et est déployé sur les sites suivants :** *and is developed on the following locations:*

**24 RUE DES GAUDINES FR-78100 ST GERMAIN EN LAYE**

Ce certificat est valable à compter du (année/mois/jour) *This certificate is valid from (year/month/day)* **2022-03-04** Jusqu'au

*Until* **2023-12-10**

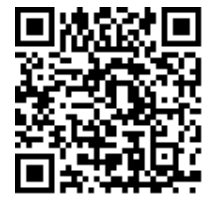

*Flashez ce QR Code pour vérifier la validité du certificat*

Ce document est signé électroniquement. Il constitue un original électronique à valeur probatoire<br>This document is electronically signed. It stands for an electronic original with probationary value

**Julien NIZRI Directeur Général d'AFNOR Certification** *Managing Director of AFNOR Certification*

Seul le certificat électronique, consultable sur www.afron.com. The of the certification de la certification de Torganisme. The electronic certification de Torganisme. The electronic certification de Systems of Management,

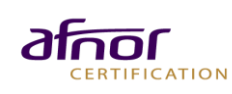